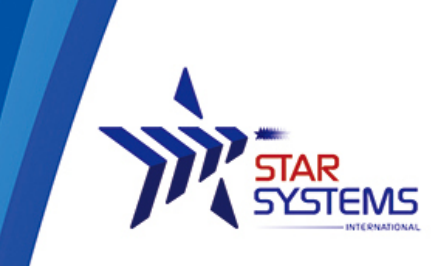

Unit 4, 12/F Vanta Industrial Centre. 21-33 Tai Lin Pai Road Kwai Chung, N.T. Hong Kong SAR

## **Regor JAVA API Reference Manual**

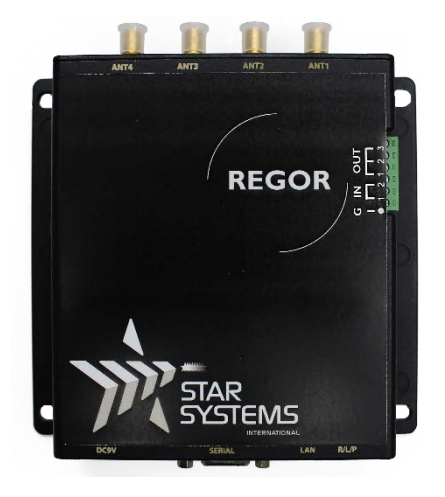

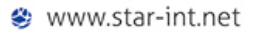

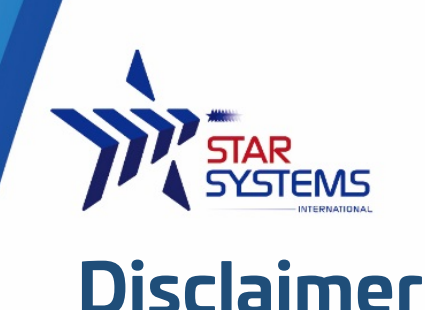

**Star Systems International** and the **Star Systems International logo** are trademarks of **Star Systems International Ltd**. in Hong Kong and other countries.

**Microsoft**, **Windows**, the Windows logo are trademarks of Microsoft Corporation in the U.S. and other countries. All other products names mentioned herein may be trademarks of their respective companies.

Star Systems International Ltd. shall not be liable for technical or editorial errors or omissions contained herein or for incidental or consequential damages in connection with the furnishing, performance, or use of this material. The information in this document is provided "as is" without warranty of any kind - including but not limited to, the implied warranties of merchantability and fitness for a particular purpose, and is subject to change without notice. The warranties for Star Systems International products are set forth in the express limited warranty statements accompanying such products. Nothing herein should be construed as constituting an additional warranty.

This document contains proprietary information that is protected by copyright. No part of this document may be photocopied, reproduced, or translated to another language without the prior written consent of Star Systems International Ltd.

This product is not designed, intended, authorized or warranted to be suitable for life support applications or any other life critical applications which could involve potential risk of death, personal injury, property damage, or environmental damage.

**Regor JAVA API Reference Manual** Version 1

**Copyright © 2017 SSI reserves the right to change specifications without prior notice**

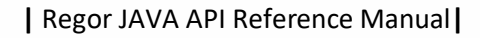

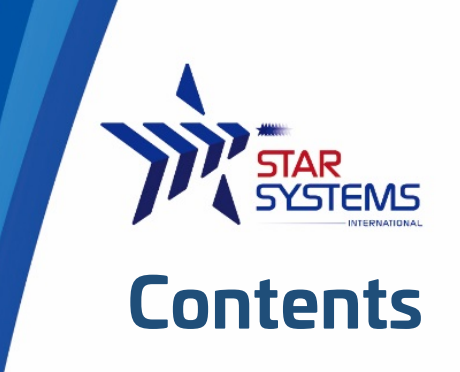

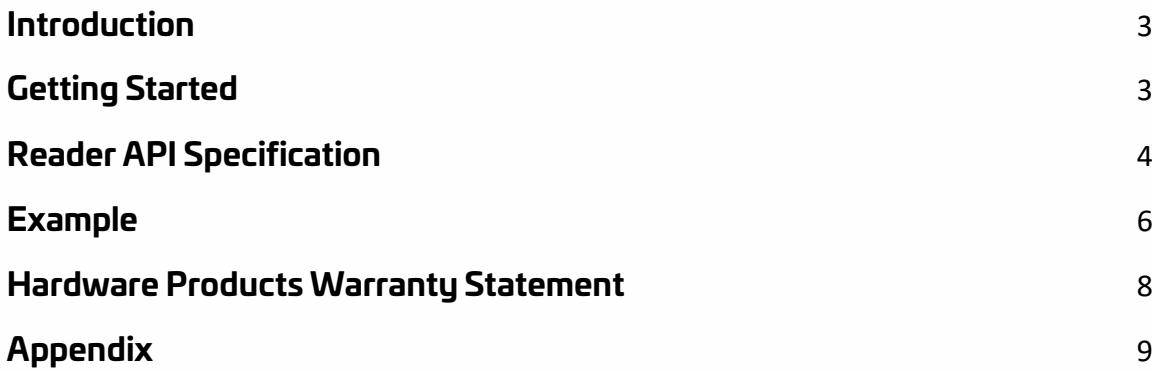

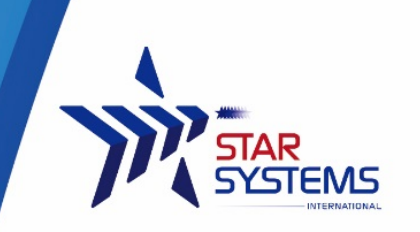

# <span id="page-3-0"></span>**Introduction**

This document provides system integrators and developers information about using the Java API Library of the REGOR reader for software system development. Use of Java runtime 1.5 or newer is required.

# <span id="page-3-1"></span>**Getting Started**

This Java API Library comes with a .jar library file, the source code of the library and an example program to demonstrate the use of the library. A Java-doc is also available in html format for the class structures and methods.

JAR library file: RegorAPI.jar Source file: inside "src" directory Example code: inside "example" directory, Main.java Java-doc: inside "doc" directory, index.html

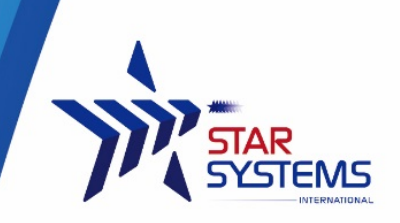

## <span id="page-4-0"></span>**Reader API Specification**

### **Interface:**

IRegorAPI – Interface for the API itself IRegorCallback – Interface for events callback to be implemented by users.

### **Classes:**

RegorAPI – Implementation of the API interface. RegorMap – Enum values used in the API class.

### **Constructor for RegorAPI:**

RegorAPI(String <host ip address>, int< host port>, IRegorCallback <event handler>)

Example:

RegorAPI readerObj = new RegorAPI("192.168.9.6", 5578, readerHandler);

Please note that an implementation of the IRegorCallback interface has to be included as the last parameter of the Constructor of RegorAPI. The following paragraph will describe how to implement the IRegorCallback interface.

## **Implementing IRegorCallback interface:**

The IRegorCallback interface provides a basic backbone on how users should catch events triggered by the information sent from the reader. Example:

```
private static class RegorCallback implements IRegorCallback {
   @Override
     public void onMessage(String msg) {
       //System.out.println("onMessage: " + msg);
     }
     @Override
     public void onTagArrive(String msg) {
       System.out.println("onTagArrive: " + msg);
     }
     @Override
     public void onTagReport(String msg) {
       System.out.println("onTagReport: " + msg);
     }
     @Override
     public void onTagDepart(String msg) {
       System.out.println("onTagDepart: " + msg);
     }
     // Special RSSI Cases
     @Override
```
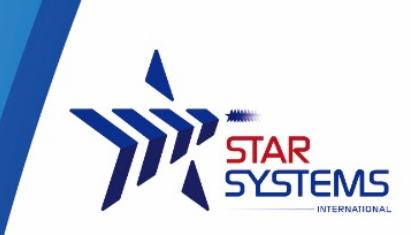

```
 public void onTagArriveWithRSSI(String msg, String rssi) {
       System.out.println("onTagArriveWithRSSI: " + msg + ", RSSI: " + 
rssi);
     }
     @Override
     public void onTagReportWithRSSI(String msg, String rssi) {
        System.out.println("onTagReportWithRSSI: " + msg + ", RSSI: " + 
rssi);
     }
   }
```
User can define custom actions or processes to be perform at the above code. In this example, the data captured are being output to the console screen.

## **PROPERTIES, FIELDS and METHODS:**

A list of properties, fields and methods are available in the Java-doc provided, users can refer to the Java-doc for details information and examples about individual properties, fields and methods.

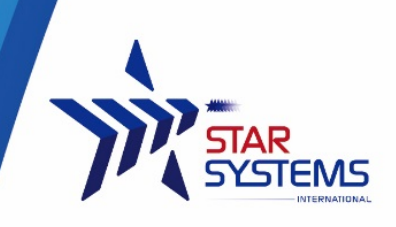

## <span id="page-6-0"></span>**Example**

### **Implementing a tag database**

This section describes how to apply filters on tag data as to determine what tags information are stored or displayed, while tags information that are not matching the filters' rules will be discarded.

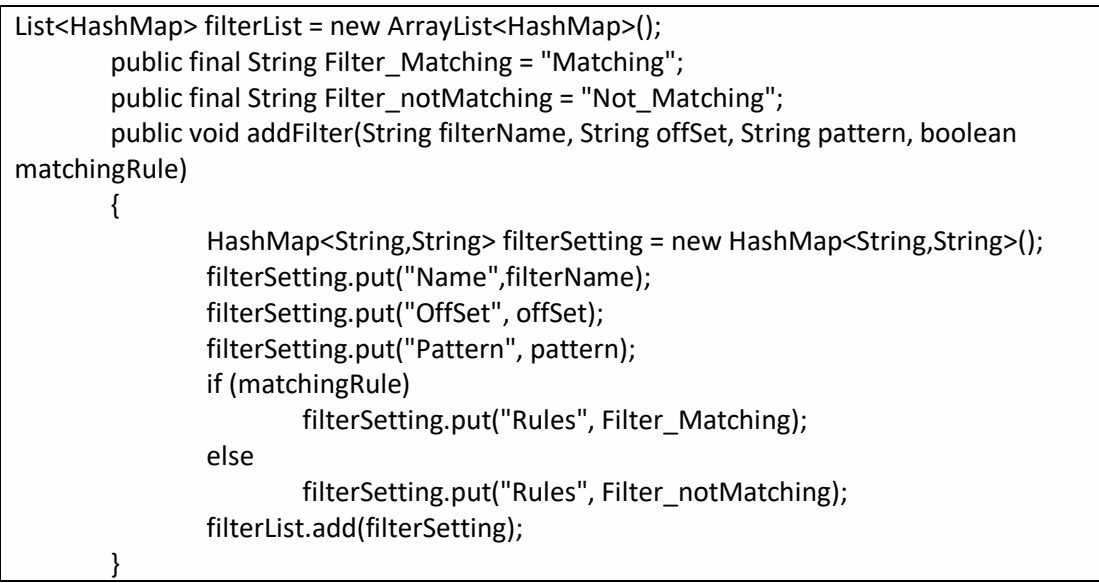

In this example, a list and the elements as hashMap were used to store filters information and settings. Using a list allows virtually unlimited number of filter rules to be set.

The following codes show how filter rules are added:

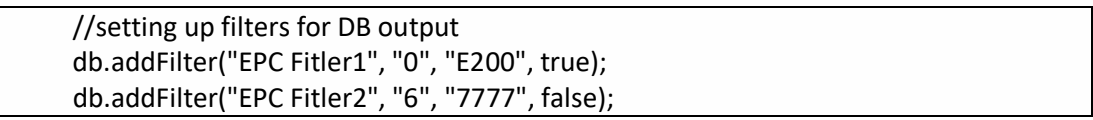

In this example, the filter was used to check whether a tag record in the database to be displayed to output if the tag information meets all the filters' criteria.

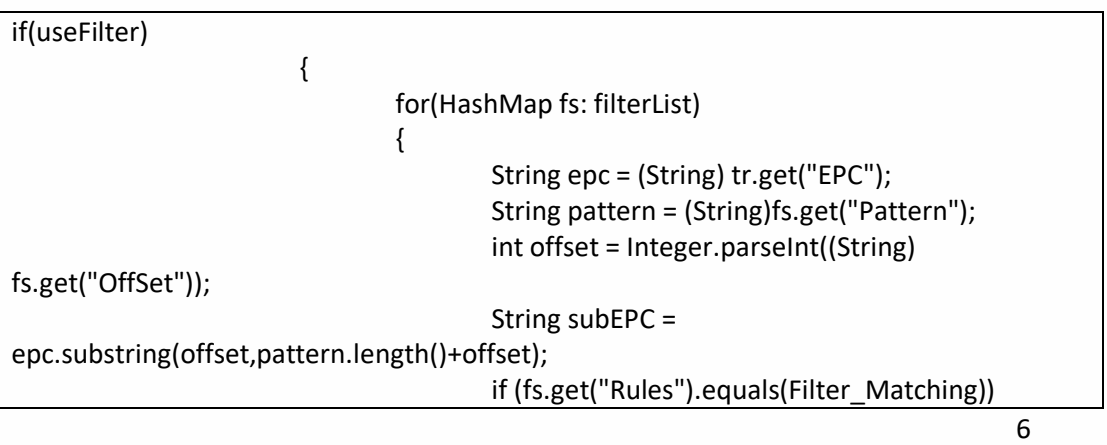

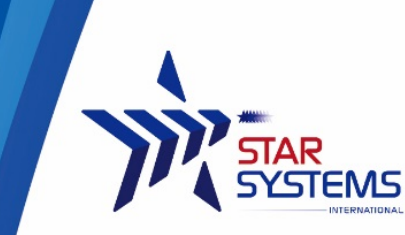

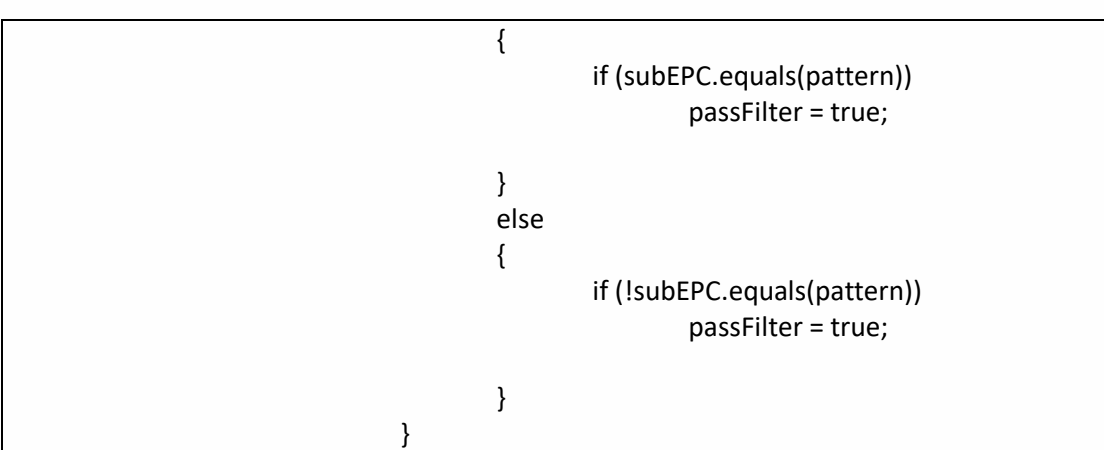

The above example only account for AND logic processing for all the filters rules in place. Users can define their own logic processing in their implementation. Users can also choose to implement the filters when they are adding records to the tag database.

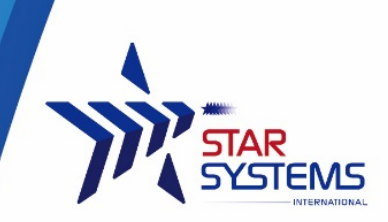

## <span id="page-8-0"></span>**Hardware Products Warranty Statement**

#### **WARRANTY.**

All Hardware Products sold by STAR Systems International Limited (SSI) are warranted against defects in material and workmanship under normal use and service for one (1) year from the original date of purchase (the "Warranty"). Any Extended Warranties must be documented on the original invoice as a separate line item. For defects covered by this Warranty, SSI will repair the defect or replace the product, at its sole option and return the product to you.

#### **EXCLUSIONS.**

If the defect was caused by any of the following, the Warranty shall not apply and an estimate for repair or replacement will be submitted for your approval prior to work being performed: abuse, mishandling, acts of God, vandalism, accident, electrostatic discharge damage, failure to follow installation or operating instructions, failure to provide a suitable environment, unauthorized modification of the product modification of the printed circuit board by parties other than SSI, and damage that is caused during shipping for warranty service and any product that is returned with the security seal broken.

#### **RMA PROCEDURE.**

For Warranty service, the Customer must comply with STAR Systems International Return Materials Authorization ("RMA") policy, which is published on the STAR Systems International website at www.starint.net, and may be updated from time to time. Prior to shipping a product to STAR Systems International for warranty inspection, replacement or repair, an RMA number must be obtained from STAR Systems International's RMA department at +852 3691 9925 or by email at support@star-int.net. RMA forms can be downloaded from the STAR Systems International website or the Customer can receive the form by fax (+852 37474065) or email by contacting the RMA department. One RMA form must be used for each RMA submission and the product should be shipped to the address below. For products covered by this Warranty, the Customers are responsible for payment of shipping costs to the STAR Systems International repair center and STAR Systems International will be responsible for the cost of returning the item. The standard return shipment is "Speed Post". Any other desired "expedited" or overnight shipping costs for warranty repairs will be the customer's responsibility.

#### **DISCLAIMER OF WARRANTIES.**

OTHER THAN SET FORTH ABOVE, SSI HEREBY DISCLAIMS ALL WARRANTIES, EXPRESSED OR IMPLIED, INCLUDING WITHOUT LIMITATION, THE WARRANTIES OF Equipment Warranty (Rev 2-2017) MERCHANTABILITY, FITNESS FOR A PARTICULAR PURPOSE AND NONINFRINGEMENT.

#### **LIMITATION OF LIABILITY.**

IN NO EVENT WILL SSI BE LIABLE FOR ANY CONSEQUENTIAL, INDIRECT, EXEMPLARY, SPECIAL, OR PUNITIVE DAMAGES, WHETHER ARISING OUT OF CONTRACT, TORT, NEGLIGENCE, STRICT LIABILITY OR OTHERWISE. IN NO EVENT WILL STAR SYSTEMS INTERNATIONAL'S TOTAL CUMULATIVE, AGGREGATE LIABILITY, WHETHER ARISING OUT OF CONTRACT, TORT, NEGLIGENCE, STRICT LIABILITY, OR OTHERWISE, EXCEED THE PRICE ACTUALLY PAID BY THE CUSTOMER FOR THE PRODUCT FROM WHICH THE CLAIM ARISES.

*This warranty gives the Customer specific legal rights, and the Customer may also have other rights that may vary from local jurisdiction. If the Customer has questions concerning the product or warranty, contact the dealer from which it was purchased. The Customer may also contact STAR Systems International at the following address and ask for warranty assistance.*

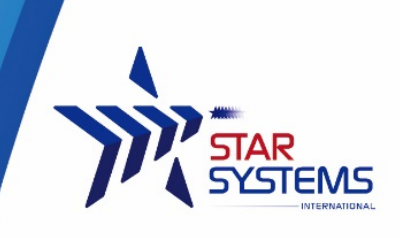

# <span id="page-9-0"></span>**Appendix**

This section provides you with safety information, technical support information, and sources for additional product information.

#### **Safety Information**

Your safety is extremely important. Read and follow all warnings and cautions in this document before handling and operating RFID equipment. You can be seriously injured, and equipment and data can be damaged if you do not follow the safety warnings and cautions.

*A caution alerts you to an operating procedure, practice, condition, or statement that must be strictly observed to prevent equipment damage or destruction, or corruption or loss of data.*

**Note:** Notes either provide extra information about a topic or contain special instructions for handling a particular condition or set of circumstances.

#### **Global Services and Support**

#### **Web Support**

Visit the SSI website at www.star-int.net to download our current manuals (in PDF).

Visit the Star Systems University at www.star-int.net and click **Tech Support > Star Systems University** to review technical information or to request technical support for your RFID product.

#### **Send Feedback**

Your feedback is crucial to the continual improvement of our documentation. To provide feedback about this manual, please visit the **Contact Us** at www.star-int.net.

#### **Telephone Support**

In Hong Kong, Call **+852-3691-9925**. In the U.S.A., call +**1-888-457-7755**.

Outside Hong Kong and the U.S.A., contact your local SSI representative. To search for your local representative, from SSI website, click **Contact Us** at www.star-int.net.

#### **Related Documents**

The SSI website at www.star-int.net contains our documents (as .pdf files) that you can download for free.

#### **To download documents**

**1** Visit the SSI website at www.star-int.net.

**2** Click the **Tech Support > Download**.

**3** According to your product category, choose **Readers / Antennas / Tag Labels**.